HTTP Based Unified API

# SMS GATEWAY

 Issue 5.0 June 2017

#### **INTRODUCTION**

The platform exposes a HTTP interface to its SMS Gateway. The SMS Gateway can be used for sending following types of SMS.

- Text SMS
	- o Short: Up to 160 Characters
	- o Long: Up to 1071 Characters
- Flash SMS
- Unicode SMS

To send messages using the HTTP interface, a client has to use POST/GET Method.

#### **TERMINOLOGY**

**param\_name** denotes a parameter in a HTTP request

#### **GLOSSARY**

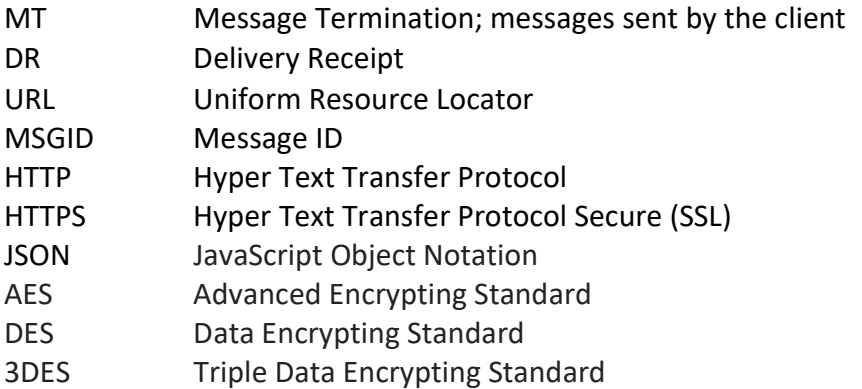

#### **INTRODUCTION**

The basic parameters required are  $ph$  and text, which refer to the destination address and content of the message respectively.

Each message returns either a unique identifier in the form of a Message ID (MSGID) OR an error code. The returned content is part of the BODY part of the HTML document returned from the HTTP POST/GET. The Message ID identifies a message uniquely in the our system and can be used to track and monitor any given message if required. The MSGID is returned after each post.

# MESSAGE PARAMETERS

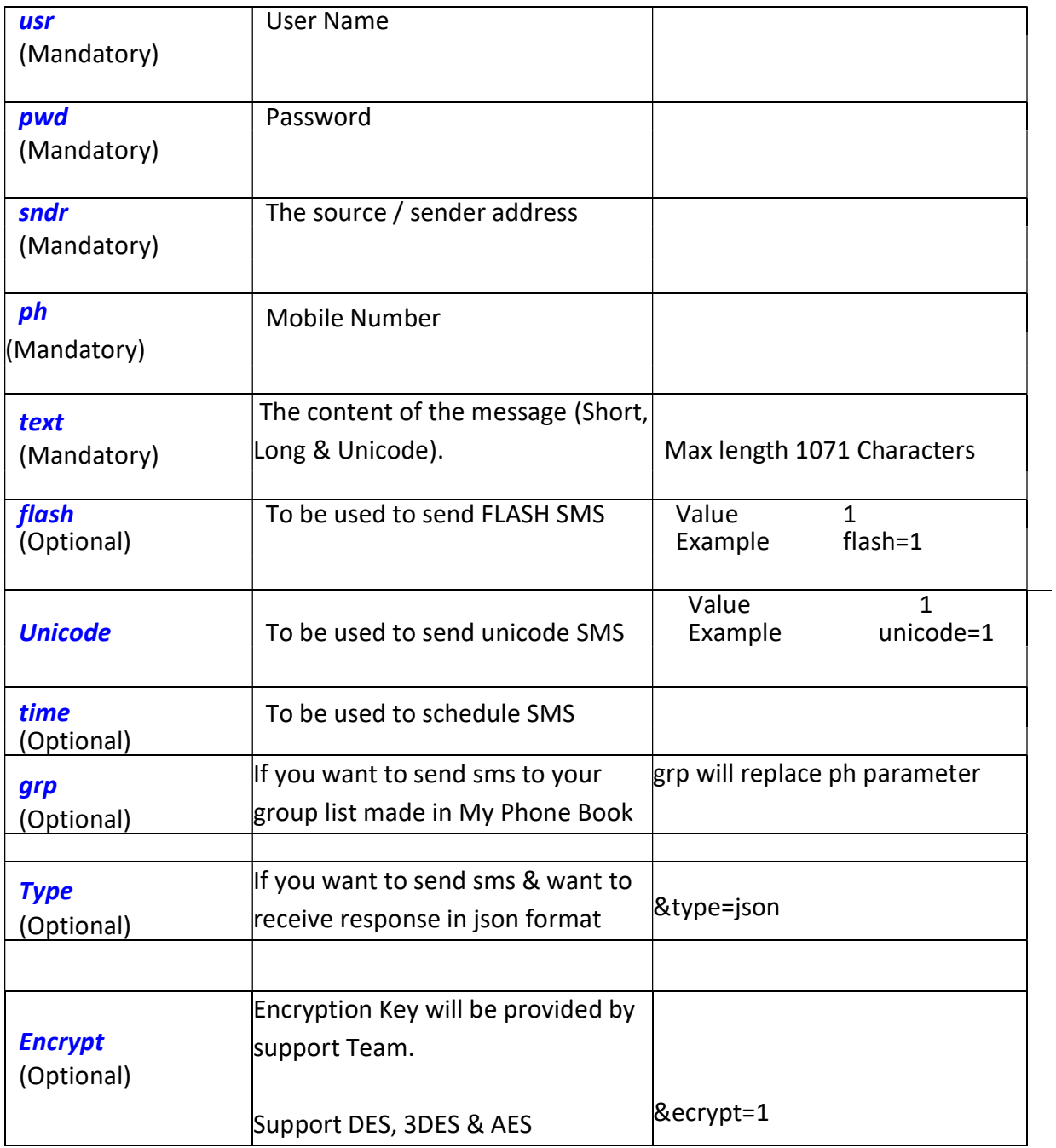

#### EXAMPLE

# Text SMS (Short & Long):

http://IP\_Address/Sub-Domain/unified.php?usr=xxxxxx&pwd=xxxxxx&ph=xxxxx&sndr= xxxxxx&text=xxxxxx

### Flash SMS:

http://IP\_Address/Sub-Domain/unified.php?usr=xxxxxx&pwd=xxxxxx&ph=xxxxx&sndr= xxxxxx&flash=1&text=xxxxxx

#### Unicode SMS:

http://IP\_Address/Sub-Domain/unified.php?usr=xxxxxx&pwd=xxxxxx&ph=xxxxx&sndr= xxxxxx&unicode=1&text=xxxxxx

## SMS Attachment:

#### Upload File API:

http://180.149.242.74/upload.php?usr=10000&pwd=xxxxx&name=w elcome&filename=welcome.png&filepath=http://xxx.xxx.xxx.xx/

Please Save Track URL Id provided as output

#### Send SMS Attachment API:

http://180.149.242.74/unified.php?usr=10000&pwd=xxxxxx&ph=xxx xxxxxxx&text=Test #trackurl?# End&trackurl\_id=trackurl\_id

- 1. text should be url encoded
- 2. trackurl id is provided by Upload File API

#### SMS Attachment DLR API:

http://180.149.242.74/track\_dlr.php?usr=10000&pwd=xxxxxx&filename =welcome.png

#### Output(Json Format):

```
 [{ 
 "datetime": "05-05-2017 17:46:32", 
"mobile": "XXXXXXXXXX",
 "device": "Mobile", 
 "Browser": "Apple Safari" 
 }]
```
# Track SMS:

# Upload File API:

http://180.149.242.74/upload.php?usr=10000&pwd=xxxxx&file name=http://xxx.xxx.xxx.xx/welcome.png&type=T

Please Save Short URL Id provided as output.

### Send Track SMS API:

http://180.149.242.74/unified.php?usr=10000&pwd=xxxxxx&ph=x xxxxxxxxx&text=Test #shorturl?# End&short\_id=short\_id

- text should be url encoded
- shorturl\_id is provided by Upload File API

# Track SMS DLR API:

http://180.149.242.74/track\_dlr.php?usr=10000&pwd=xxxxxx& id=short\_id&type=T

```
Output (Json Format): 
     [{ 
      "short_id": "1", 
      "datetime": "05-05-2017 17:46:32", 
      "mobile": "XXXXXXXXXX", 
      "device": "Mobile", 
      "Browser": "Apple Safari" 
     }]
```
#### Schedule SMS:

#### Unix Time Stamp:

http://IP\_Address/Sub-Domain/unified.php?usr=xxxxxx&pwd=xxxxxx&ph=xxxxx&sndr= xxxxxx&time=1418045828&text=xxxxxx

#### DD-MM-YYYY HH:MM:SS (To be URL Encoded)

http://IP\_Address/Sub-Domain/unified.php?usr=xxxxxx&pwd=xxxxxx&ph=xxxxx&sndr= xxxxxx&time=01-12-2014 20:30:30&text=xxxxxx

# DD/MM/YYYY HH:MM:SS (To be URL Encoded)

http://IP\_Address/Sub-Domain/unified.php?usr=xxxxxx&pwd=xxxxxx&ph=xxxxx&sndr= xxxxxx&time=01/12/2014 20:30:30&text=xxxxxx

# Group SMS:

http://IP\_Address/Sub-Domain/unified.php?usr=xxxxxx&pwd=xxxxxx&grp=xxxxx&sndr= xxxxxx&text=xxxxxx

# Note: parameter "ph" will be replace by "grp"

# For Json: Add  $\rightarrow$  "&type=json"

http://IP\_Address/Sub-Domain/unified.php?usr=xxxxxx&pwd=xxxxxx&ph=xxxxx&sndr=xxxxxx&text=xxxxxx&typ e=json

# For Encryption: Add  $\rightarrow$  "&encrypt=1"

http://IP\_Address/Sub-Domain/unified.php?usr=xxxxxx&pwd=xxxxxx&ph=xxxxx&sndr=xxxxxx&text=xxxxxx&en crypt=1

# Response/Message Id:

# Http:

For the above request the following response will be provided:

296649 Send Successful 1 credits used Mobile=xxxxxxxxx MsgId=296649

# Note: Incase of Long SMS, Credits will Show Actual Credits deducted

```
Json:
```
For the above request the following response will be provided:

```
{ 
          "MSGID": [{ 
                   "id": "211020", 
                   "status": "Send Successful", 
                   "credits used": "1", 
                   "Mobile": "XXXXXXXXX", 
                   "MsgId": "211020" 
          }] 
}
```
# Note: Incase of Long SMS, Credits will Show Actual Credits deducted

# ERROR Description

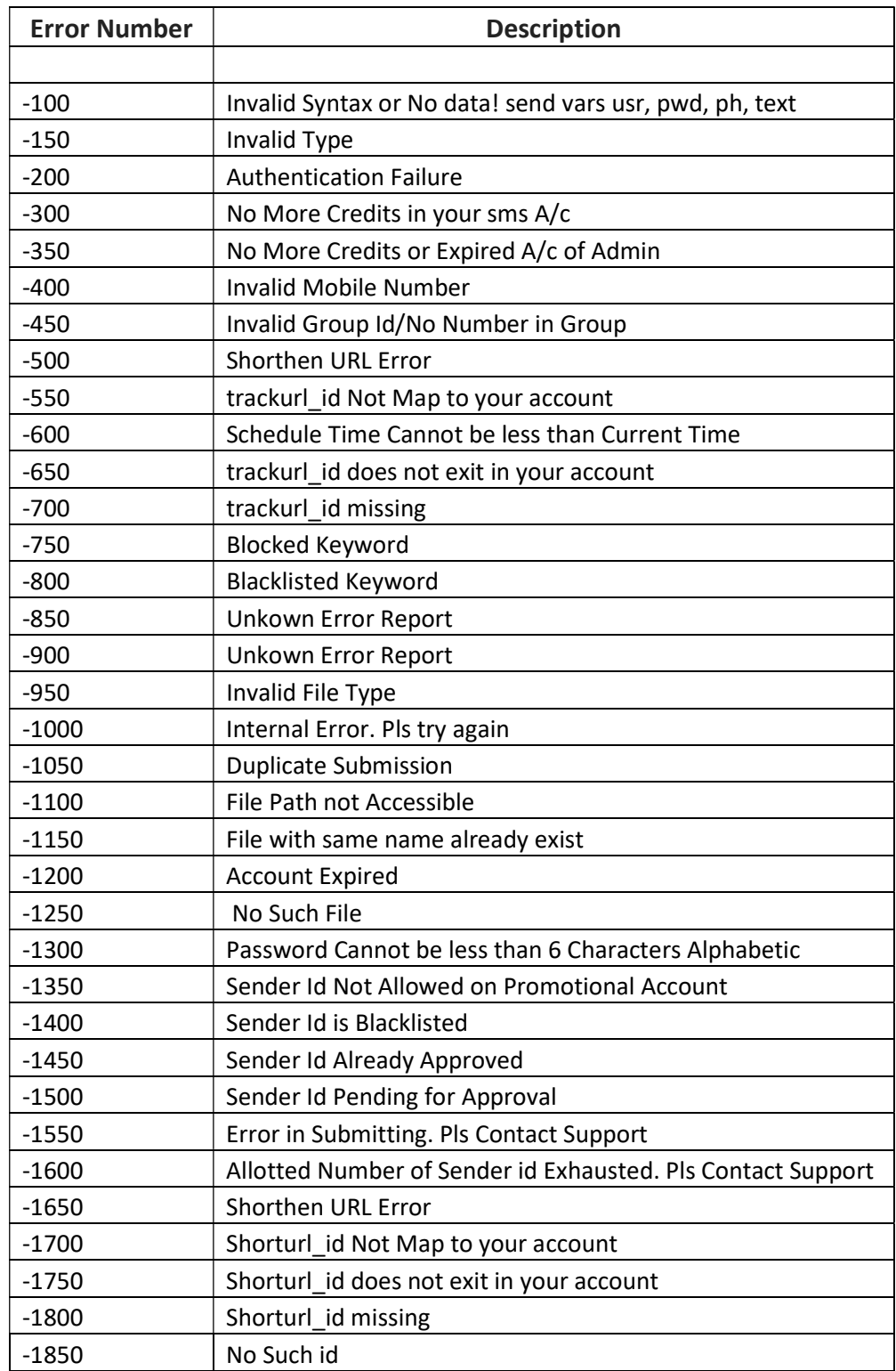

#### MESSAGE PARAMETERS IN DETAIL

# 1. DESTINATION ADDRESS (ph)

SMS messages can be sent in the following formats:

- 9XXXXXXXXX 10 Digit Mobile
- 09XXXXXXXXX 11 Digit Mobile No. Starting with 0
- 919XXXXXXXX 12 Digit Mobile Number. Starting with 91
- +919XXXXXXXXX 13 Digit Mobile Number. Starting with +91

### 2. SOURCE ADDRESS (sender)

This source address (Sender ID) can only be 6 Digit Alphabetic without space and special characters.

# 3. Time

Time can set in the following formats:

- $\bullet$  Unix Time Stamp  $\rightarrow$  1418122771
- DD-MM-YYYY HH:MM:SS  $\rightarrow$  09-12-2014 16:41:42
- DD/MM/YYYY HH:MM:SS  $\rightarrow$  09/12/2014 16:41:42

#### EXTENDED GSM CHARACTERSET

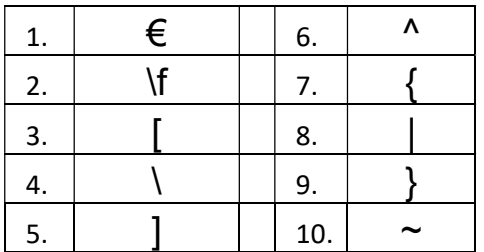

Note: Each of these character are equal to TWO (2) Characters

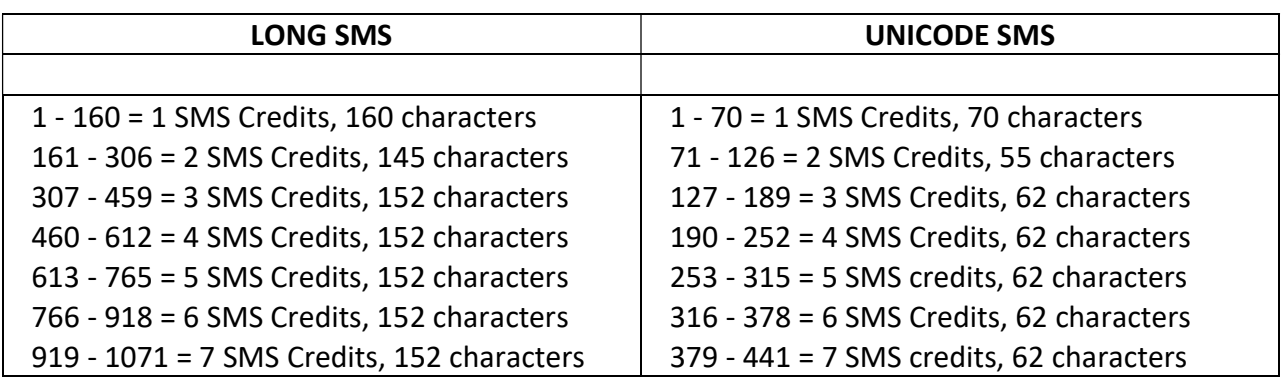

Note:

- In case of Long SMS:
	- $\circ$  1<sup>st</sup> Message = 160 Characters
	- $\circ$  2<sup>nd</sup> Message = 145 Characters
	- o And rest All Message are of 152 Characters
- In case of Unicode SMS
	- $\circ$  1<sup>st</sup> Message = 70 Characters
	- $\circ$  2<sup>nd</sup> Message = 55 Characters
	- o And rest All Message are of 62 Characters

# Reports

Getting SMS reports are also as important as sending SMS. We have presently two mode of getting reports.

# Current Day Reports

http://IP\_Address/Sub-Domain/unified\_dlr.php?usr=xxx&pwd=xxxxxx&type=http

# Past Day Reports of the Current Month

http://IP\_Address/Sub-Domain/unified\_dlr.php?usr=xxxx&pwd=<pass>&type=http&&day=XX&mn=XX&yr=XXXX

Where  $day = Date$  mn = Month  $yr = Year$ 

It's easy and user friendly as user have just have to open session and reports will flow in batch of 1000.

# MESSAGE PARAMETERS

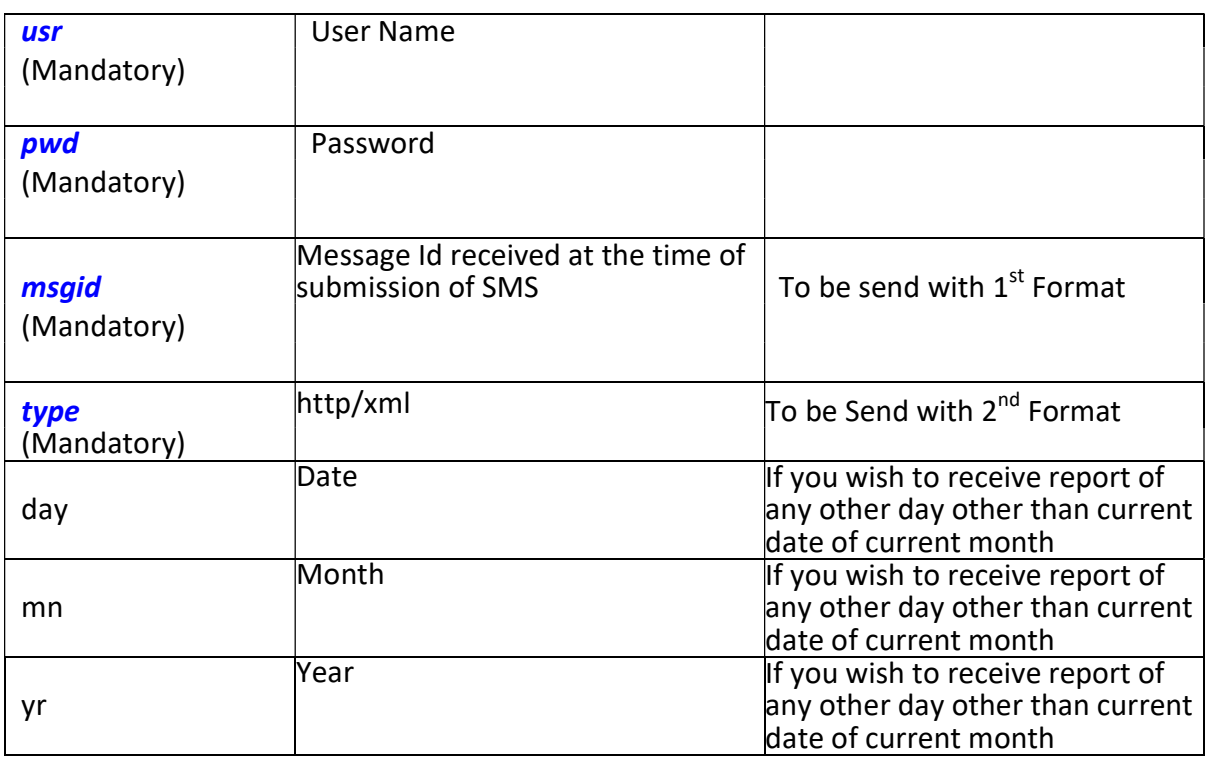

# Http Format:

id:27369 sub:000 dlvrd:000 submit date:141208090227 done date:141208090233 stat:DELIVRD err:DELIVRD text: id:27376 sub:000 dlvrd:000 submit date:141208090233 done date:141208090239 stat:DELIVRD err:DELIVRD text: id:256164 sub:000 dlvrd:000 submit date:141208154359 done date:141208154404 stat:DELIVRD err:DELIVRD text: id:271441 sub:000 dlvrd:000 submit date:141208164033 done date:141208164037 stat:DELIVRD err:DELIVRD text: id:296645 sub:000 dlvrd:000 submit date:141208191228 done date:141208191232 stat:DELIVRD err:DELIVRD text: id:23478 sub:000 dlvrd:000 submit date:141208164110 done date:141208164116 stat:DELIVRD err:DELIVRD text: id:23478 sub:000 dlvrd:000 submit date:141208164116 done date:141208164122 stat:DELIVRD err:DELIVRD text:

# XML Format:

<report><id:27369 sub:000 dlvrd:000 submit date:141208090227 done date:141208090233 stat:DELIVRD err:DELIVRD text:><id:27376 sub:000 dlvrd:000 submit date:141208090233 done date:141208090239 stat:DELIVRD err:DELIVRD text:><id:256164 sub:000 dlvrd:000 submit date:141208154359 done date:141208154404 stat:DELIVRD err:DELIVRD text:><id:271441 sub:000 dlvrd:000 submit date:141208164033 done date:141208164037 stat:DELIVRD err:DELIVRD text:><id:296645 sub:000 dlvrd:000 submit date:141208191228 done date:141208191232 stat:DELIVRD err:DELIVRD text:></report>

# JSON Format:

```
{
        "report":[ { 
          "id": "L17595", 
          "sub": "001", 
          "dlvrd": "001", 
          "submit date": "170303115836", 
          "done date": "170303115838", 
          "stat": "DELIVRD", 
          "err": "000" 
        } 
      ]}
```
# Reports Parameter Description:

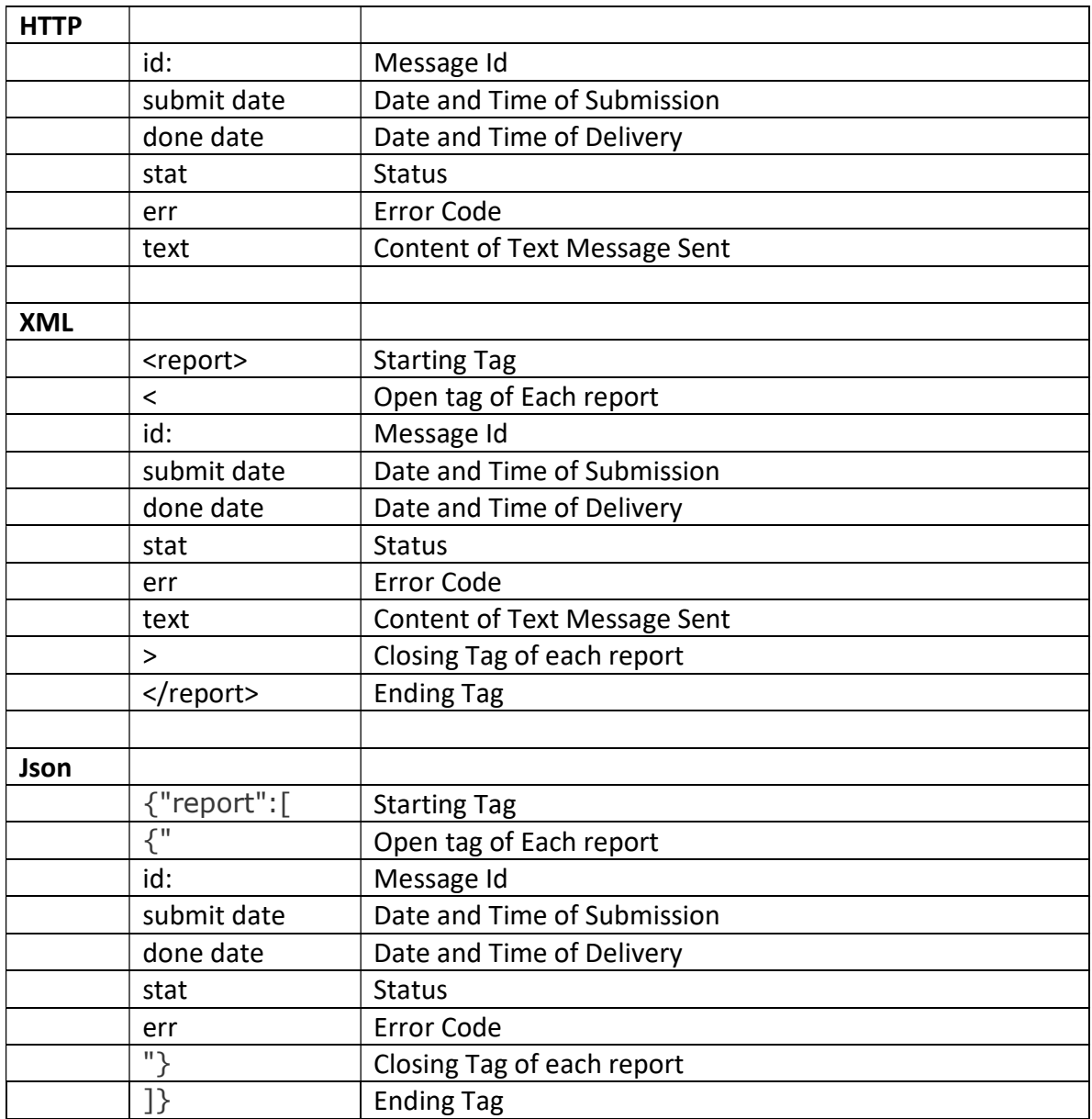